×

## i-MSCP Installer - Preseeding Feature

## Introduction

The preseding feature allows to pre-set answers for the i-MSCP installer. This allows to make unattended i-MSCP installations. This feature is best suitable for ISPs that want servers with i-MSCP pre-installed, or to developers that want setup their i-MSCP development environment using Vagrant.

## Creating the preseed file

The preseed file is a simple Perl script containing variables that must be filled with all needed answers.

When creating a preseed file, you should start from a known good, default preseed file. A preseed file for the i-MSCP version you are using is located in the docs directory of the archive.

## Adding the preseed file to the installer

Once the presend file is ready for use, you must tell the installer to use it. This is achieved by running the i-MSCP installer as follows:

# perl imscp-autoinstall --debug --verbose --noprompt --preseed
path/to/preseed.pl

From:

https://wiki.i-mscp.net/ - i-MSCP Documentation

Permanent link:

https://wiki.i-mscp.net/doku.php?id=start:preseeding&rev=1505533141

Last update: 2017/09/16 04:39

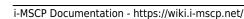